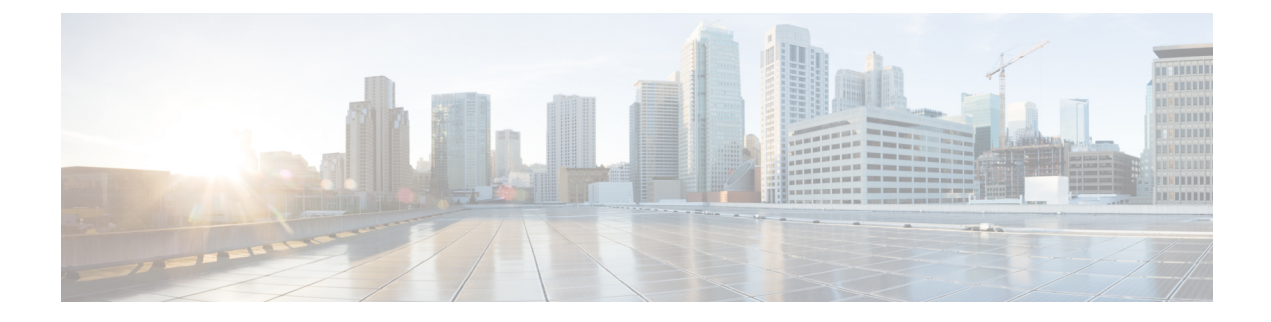

# **Network-Initiated Service Request**

- Feature [Summary](#page-0-0) and Revision History, on page 1
- Feature [Description,](#page-0-1) on page 1
- How it [Works,](#page-1-0) on page 2
- [Configuring](#page-9-0) N3 Tunnel Profile, on page 10

# <span id="page-0-0"></span>**Feature Summary and Revision History**

## **Summary Data**

### **Table 1: Summary Data**

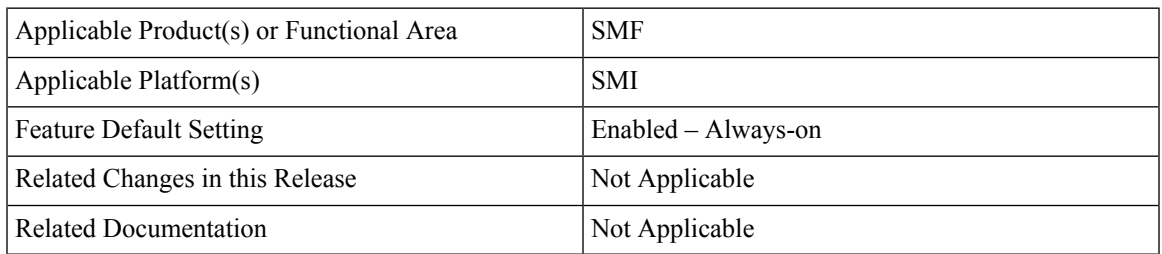

## <span id="page-0-1"></span>**Revision History**

### **Table 2: Revision History**

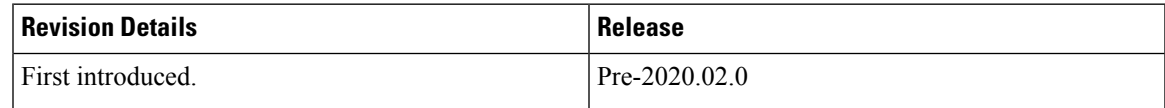

# **Feature Description**

The N3 tunnel profile helps in defining the forwarding action rules while moving from active to idle transition. The N3 tunnel profile configuration includes:

- Enabling control plane notification (notify)
- Enabling buffering on UPF (buffer UPF)

# <span id="page-1-0"></span>**How it Works**

## **Call Flows**

## **UE-initiated Idle to Active Transition**

The following call flow depicts the UE-initiated idle to active transition.

#### **Figure 1: Idle to Active Transition (UE-Initiated) Call Flow**

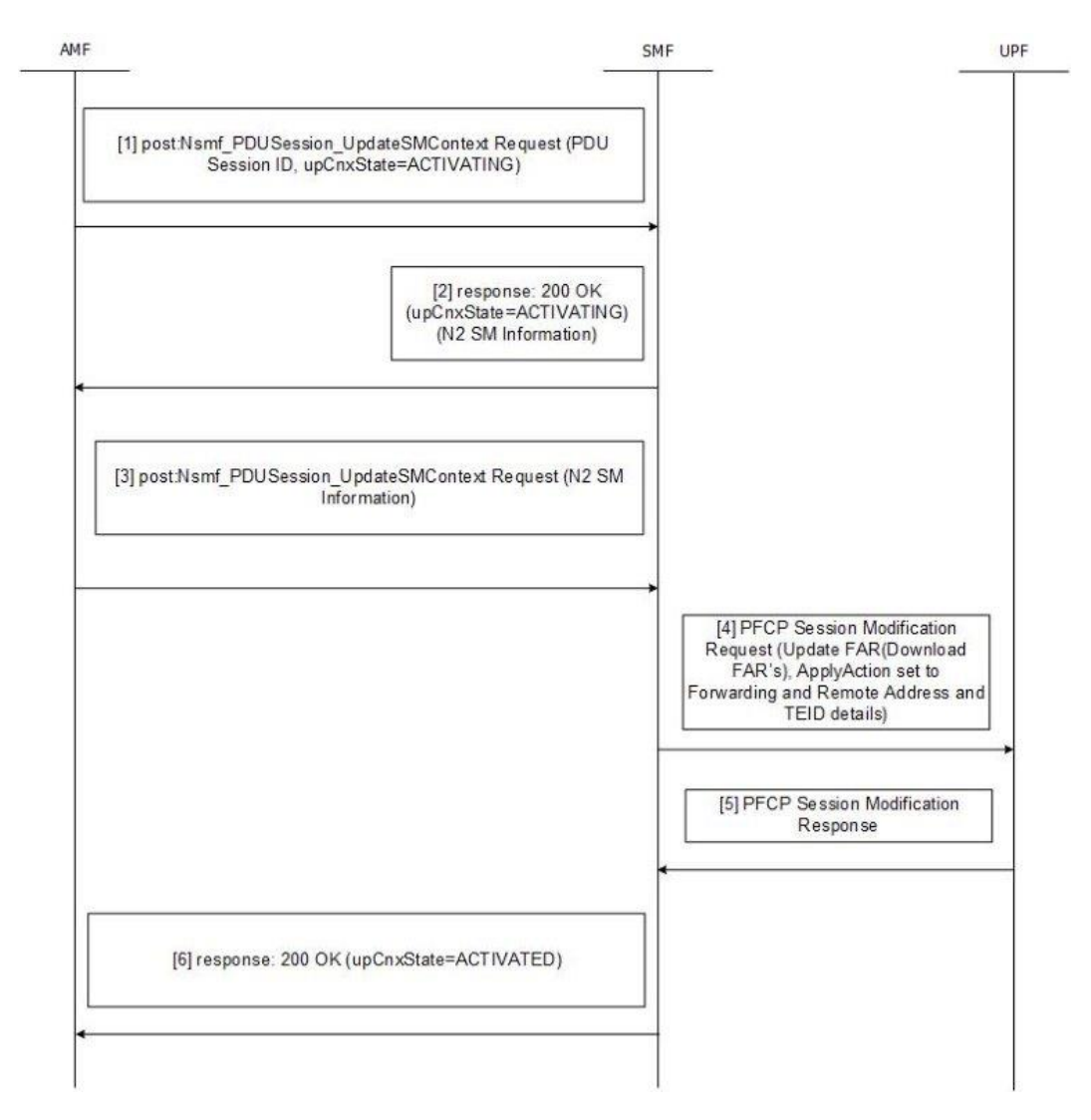

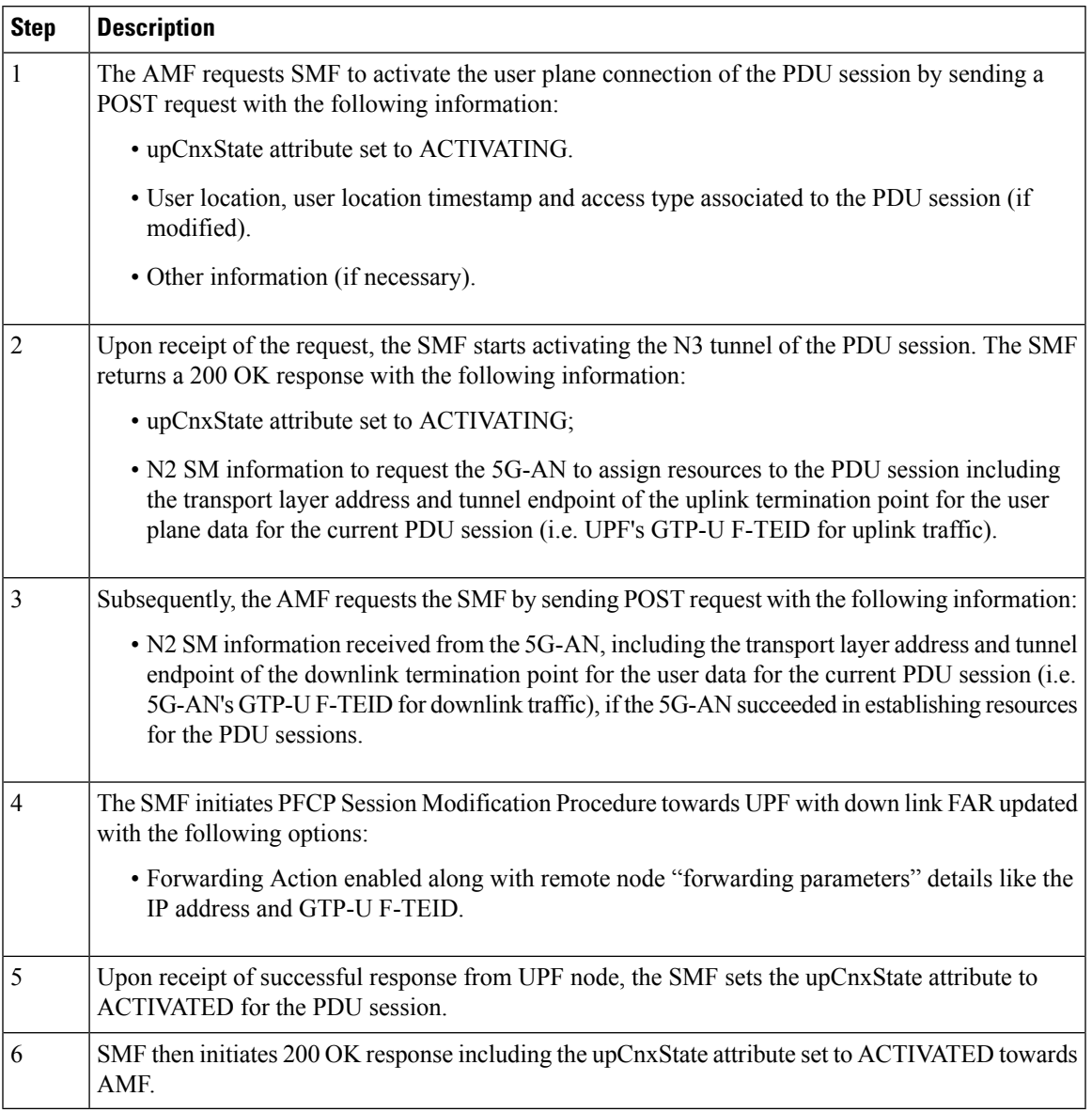

### **Table 3: Idle to Active Transition (UE-Initiated) Call Flow Description**

### **Network-initiated Idle to Active Transition**

The following call flow depicts the network-initiated idle to active transition.

**Figure 2: Idle to Active Transition (Network-initiated) Call Flow**

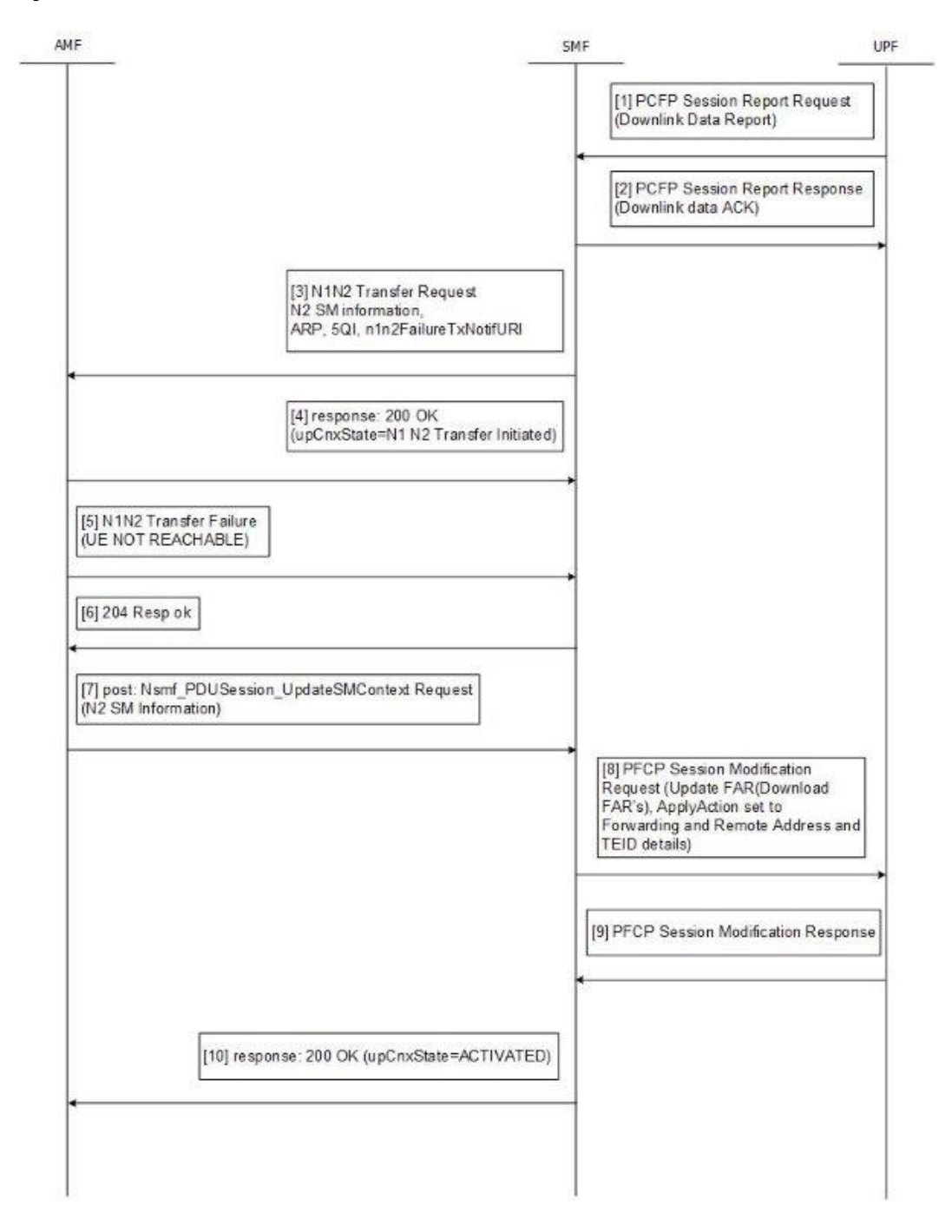

 $\overline{\phantom{a}}$ 

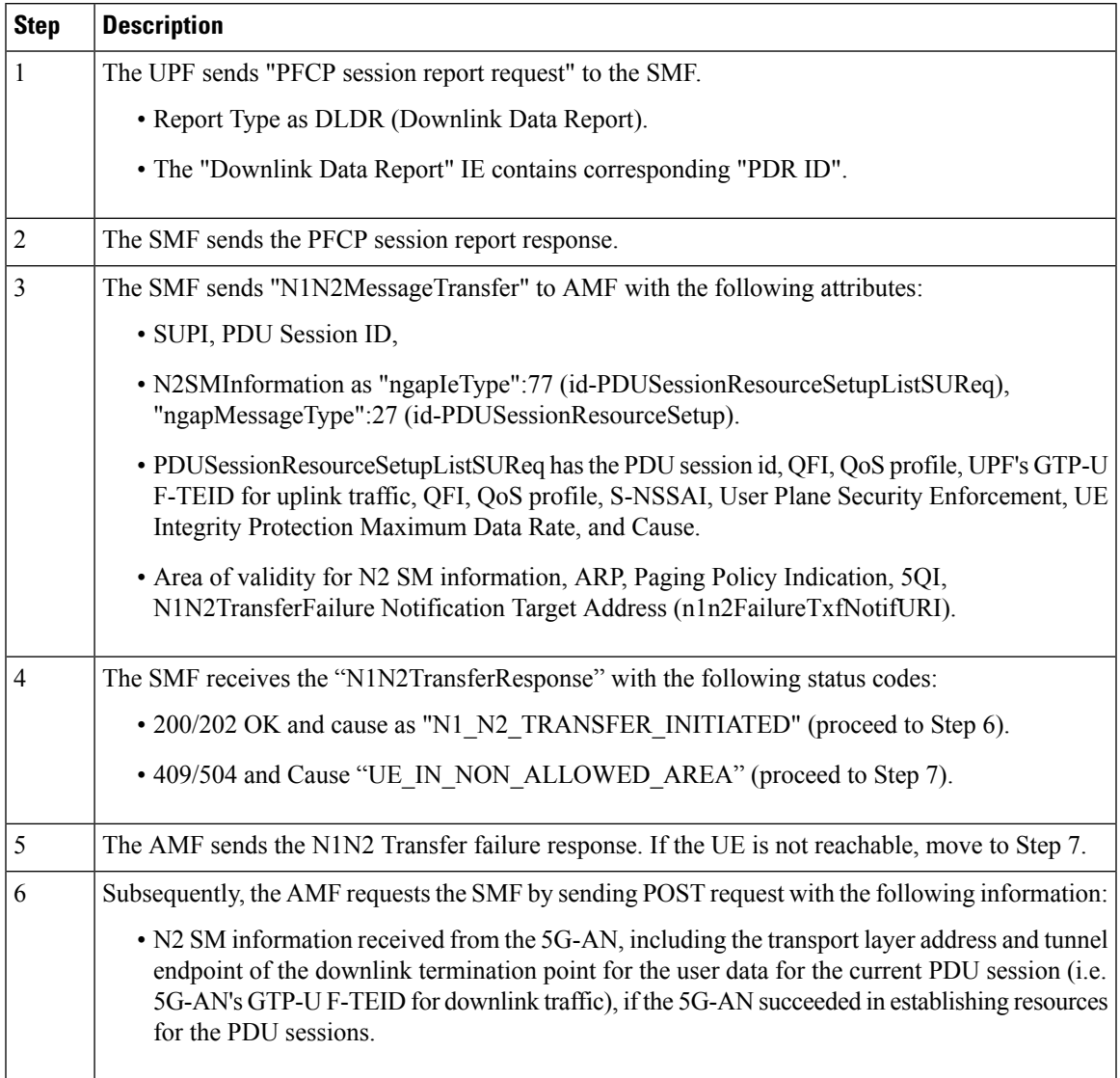

### **Table 4: Idle to Active Transition (Network-initiated) Call Flow Description**

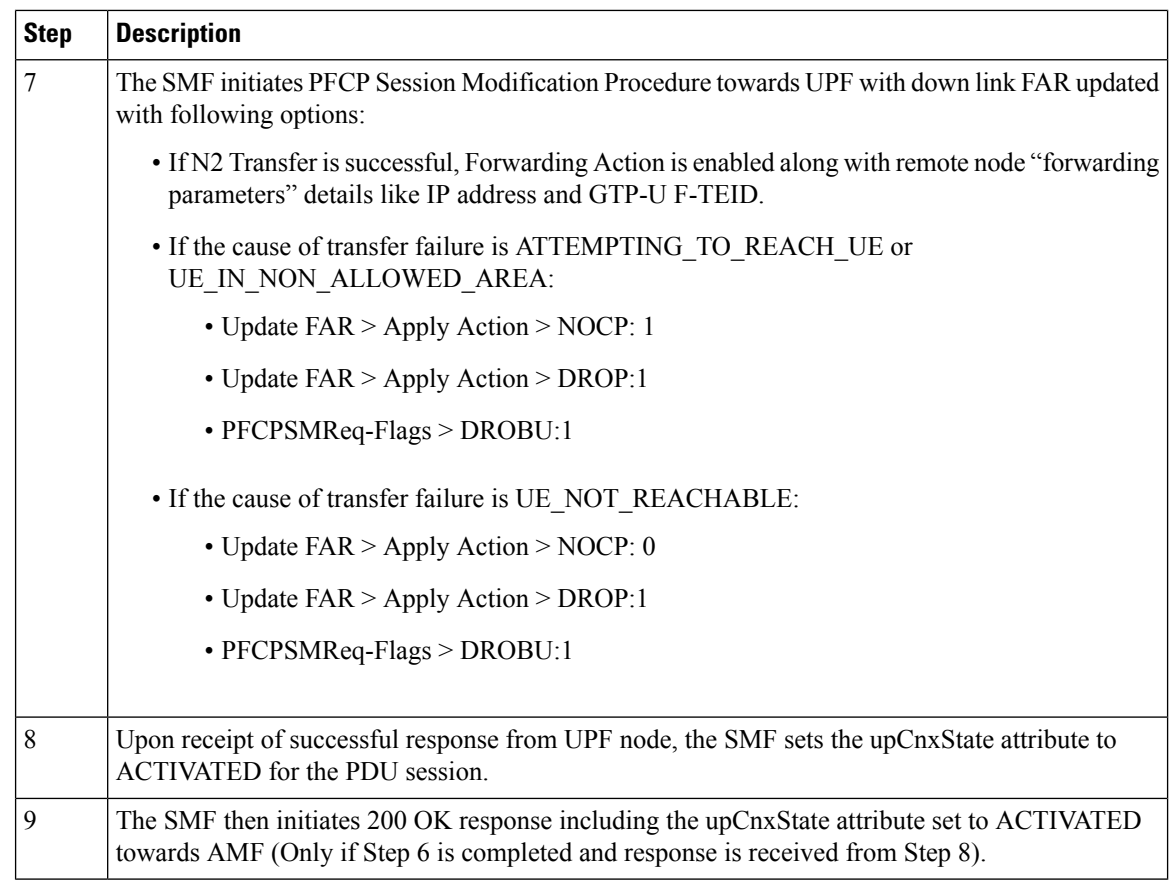

## **Network Initiated Service Request**

During network initiated service request, SMF handles the temporary reject for N1N2 response message from AMF as mentioned in *3GPP TS 23.502, section 4.2.3.3*.

П

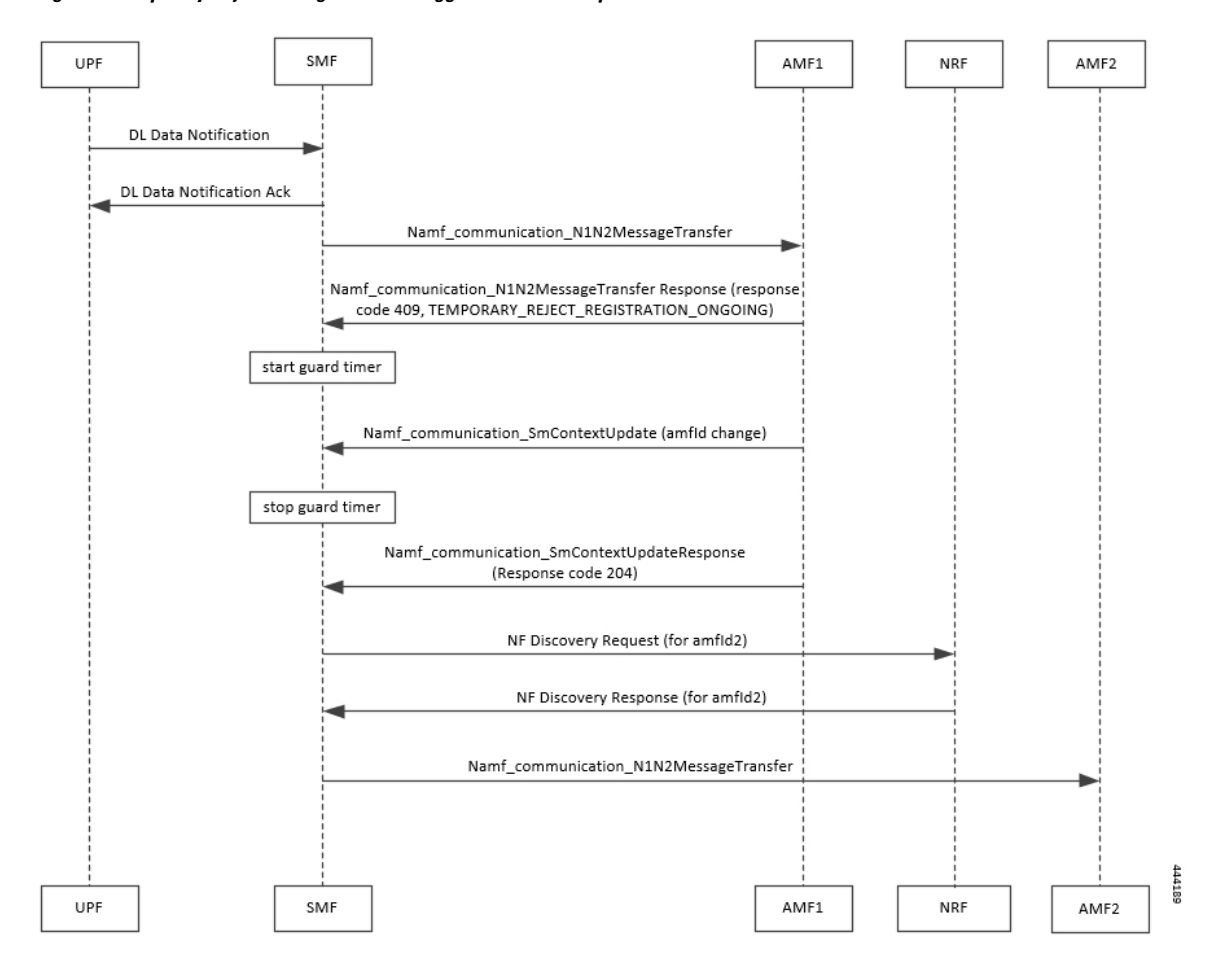

**Figure 3: Temporary Reject during Network Triggered Service Request - 1**

**Table 5: Temporary Reject during Network Triggered Service Request - 1**

| <b>Step</b>    | <b>Description</b>                                                                                                    |
|----------------|----------------------------------------------------------------------------------------------------|
| $\mathbf{1}$   | On getting a trigger for service request in UP IDLE session state, SMF initiates a N1N2 message<br>towards the AMF as part of Idle mode exit procedure.   |
| $\overline{2}$ | If UE registration procedure with new AMF is in progress then AMF responds with temporary<br>reject for N1N2 message with response code 409 and cause as: |
|                | TEMPORARY REJECT REGISTRATION ONGOING                                                                                                    |
|                | OR.                                                                                                    |
|                | TEMPORARY REJECT HANDOVER ONGOING SMF                                                                                                    |
| $\mathcal{E}$  | On receiving the response, SMF starts a guard timer of 2 seconds that is configured locally.                                                              |
| $\overline{4}$ | While guard timer is running, SMF expects either a SM Context Update with AMF ID change or<br>SM Context Update for handover.                             |

I

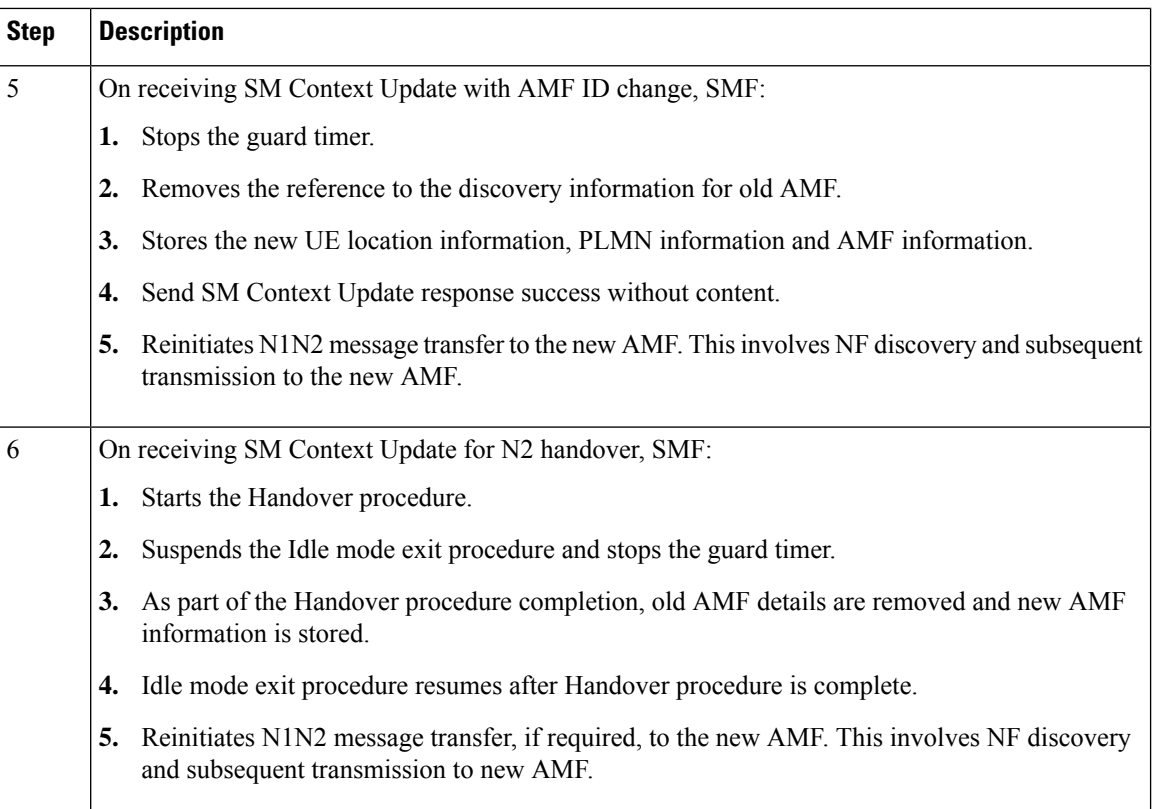

ı

П

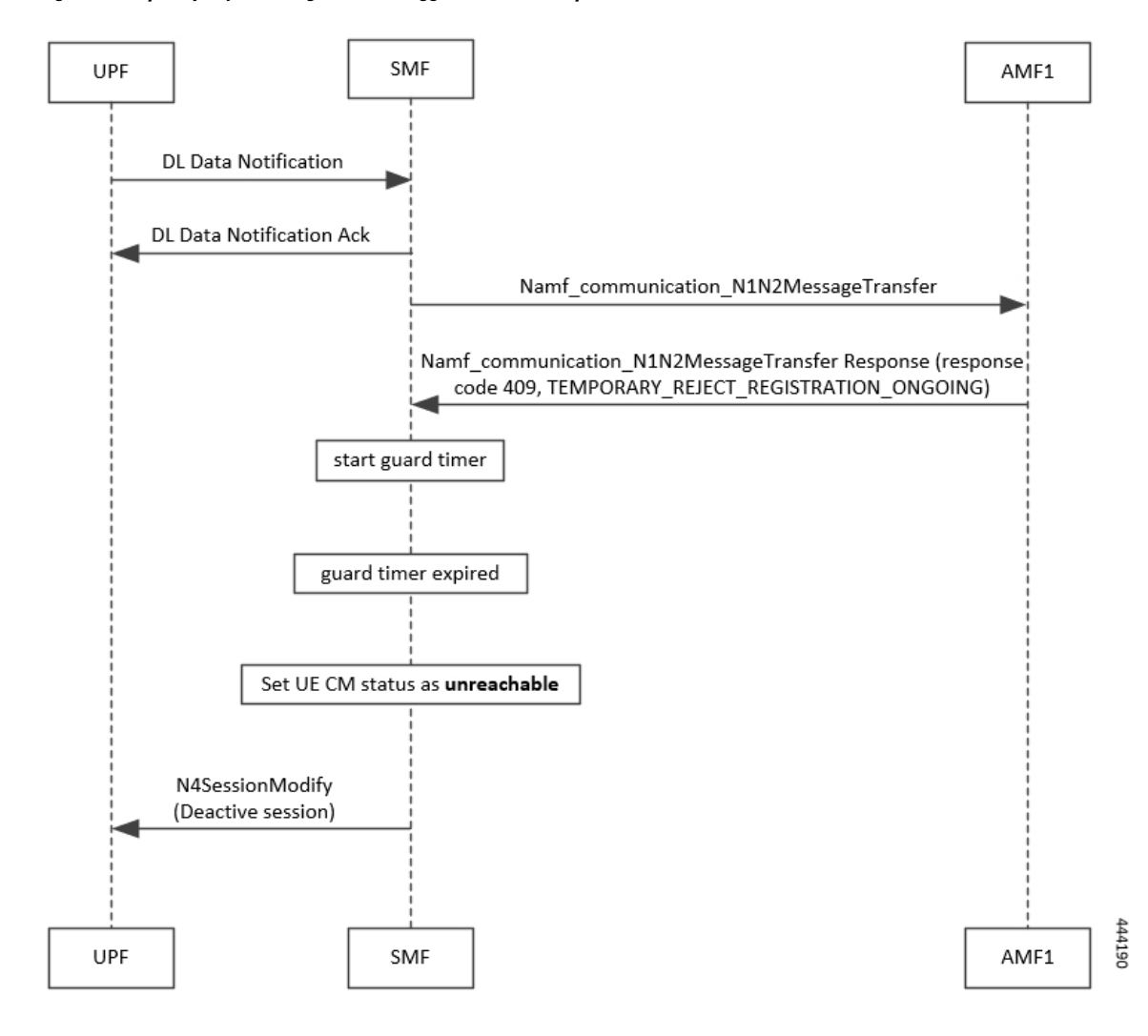

**Figure 4: Temporary Reject during Network Triggered Service Request - 2**

**Table 6: Temporary Reject during Network Triggered Service Request - 2**

| <b>Step</b> | <b>Description</b>                                                                                                    |
|-------------|----------------------------------------------------------------------------------------------------|
|             | On getting a trigger for service request in UP IDLE session state, SMF initiates a N1N2<br>message towards the AMF as part of Idle mode exit procedure.   |
|             | If UE registration procedure with new AMF is in progress then AMF responds with<br>temporary reject for N1N2 message with response code 409 and cause as: |
|             | TEMPORARY REJECT REGISTRATION ONGOING                                                                                                    |
|             | OR.                                                                                                    |
|             | TEMPORARY REJECT HANDOVER ONGOING SMF                                                                                                    |
|             | On receiving the response, SMF starts a guard timer of 2 seconds that is configured locally.                                                              |

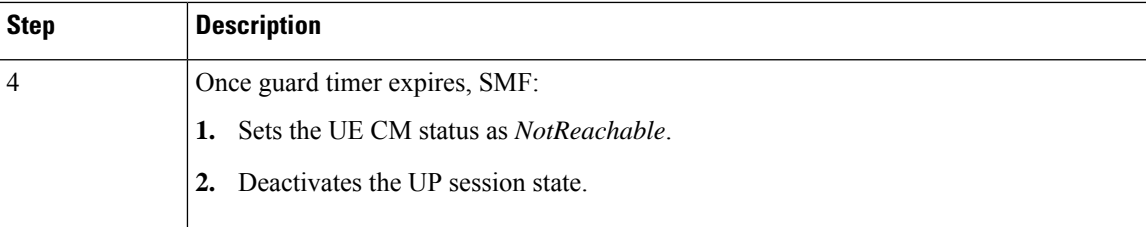

## **Limitations**

The following are limitations in this release:

- It does not support location update and access-type changes.
- It does not support QoS flow modifications/errors.

# <span id="page-9-0"></span>**Configuring N3 Tunnel Profile**

To configure the N3 tunnel profile, use the following configuration:

```
config
n3-tunnel-profile profile_name
   buffer upf
     notify
      end
```
### **NOTES**:

- **buffer** *upf*: Configures buffering for Downlink Data.
- **notify**: Enables data notification from UPF.